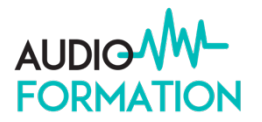

# Programme de formation

# VIDEO CLIP MUSICAL – DaVinci Resolve / Premiere Pro / Final Cut (Montage vidéo, étalonnage et exportation)

## **Objectifs pédagogiques :**

Promouvoir sa musique sur les réseaux sans video est devenue inconcevable ! Notre formation vous permettra de produire vos images en toute autonomie, filmer, monter et animer un video-clip musical pour son auto-promotion sur les réseaux de ses productions artistiques en utilisant les outils DaVinci Resolve, Premiere Pro ou Final Cut

Notre formation vous permettra d'acquérir les compétences nécessaires pour effectuer le montage vidéo et audio, la retouche colorimétrique et l'exportation de manière autonome sur DaVinciResolve, Premiere Pro ou Final Cut.

Chaque participant emporte avec lui des PDF explicatifs et jusqu'à 5h de vidéo pour s'entraîner.

# **Compétences développées et Validation**

- Installer et configurer DaVinci, Premiere Pro ou Final Cut
- Penser et écrire votre clip, comprendre l'importance d'élaborer un scénario
- Prendre en main le logiciel
- Effectuer un montage video
- Retoucher l'audio si nécessaire
- Apprendre l'utilisation de la colorimétrie et effectuer des retouches
- Exporter son video-clip de manière optimisé sous divers formats pour les réseaux sociaux, YouTube, Facebook, Instagram

## **Pré-Requis**

Avoir un projet en rapport avec les objectifs de la formation, Avoir pratiqué un logiciel de montage vidéo ou non ainsi qu'une expérience artistique et / ou technique dans le domaine du montage video. Entrée validée sur entretien individuel après complétude du questionnaire de positionnement.

# **Public Concerné**

Musiciens, mixer, compositeurs, réalisateurs, créateurs sonores, assistants son, Dj, intermittent sound designer, ingénieur du son, monteurs, technicien du son, chanteur, autodidacte passionné souhaitant être autonome dans la réalisation de video clip musical

## **Validation**

Evaluation du participant par application des techniques apprises au cours de la formation et évaluation des objectifs professionnels visés, bilan de formation. Délivrance d'un certificat de compétences.

# **Durée**

35 heures sur 5 jours ou 70 heures sur 10 jours ou 105 heures sur 15 jours : Journée de 9h30 à 13h et de 14h à 17h30

## **Calendrier**

Session : à définir

## **Effectif**

Nombre maximum de participant : 3 participants

# **Coût pédagogique**

5 jours à partir de 1600€

# **Le Programme détaillé**

# **Filmer votre clip de manière optimale**

- Penser et écrire votre clip. Ecoute active et brainstorming
- Elaboration d'un scénario, Elaboration du master
- les bonnes pratiques

# **Monter votre clip dans DaVinci Resolve, Premiere Pro ou Final Cut**

Page MEDIA :

- description de l'interface
- gestion et organisation des projets
- gestion des bins et des smart bins
- visualisation des clips à partir du disque dur
- modification de la vitesse d'un plan source, ralenti
- ajout d'un chemin d'accès (location)
- création d'un favori afin de simplifier le chemin d'accès
- synchronisation des rushes au timecode ou au son
- importation dans le Media Pool

## Page CUT

- double timeline
- mode source tape
- interface Trim dédiée
- modes de montage intelligents
- outils de montage
- exportation rapide

#### Page EDIT

- description de l'interface
- préparer le montage
- visualisation des rushes (vidéo et audio)
- création d'au audio split dans le Visualiseur
- points de montage Mark in the Mark out et modification
- création de sous-clips via les marqueurs
- sélection automatique d'un clip
- utilisation des marqueurs
- création d'une timeline
- les panneaux Media Pool
- liste des points de montage
- les visualiseurs source et timeline
- l'inspecteur, la Toolbar
- personnalisation de la Page Edit
- créer ou dupliquer une timeline

Mettre en place un PROJET

- organisation d'un projet
- modification d'un projet / réglages et modifications
- duplication d'un projet FONCTIONS DE MONTAGE
- créer, supprimer ou déplacer les pistes de la timeline
- ajouter un clip
- les différentes méthodes de montage
- raccourcis clavier importants
- la fonction Match Frame
- séparer l'audio de la vidéo
- verrouiller les pistes
- le Rasoir
- l'outil de Trim mode et les différentes fonctions
- Mode Trim dynamique
- les clips composés
- variation de vitesse (ralentis)
- les effets de la Page Edit
- la fonction « Timeline Auto Select Controls »
- gérer les effets dans Resolve
- dupliquer une vidéo dans la timeline
- montage en multipistes
- multicam dans Resolve
- les modes de sélection de pistes
- ajout des flags et les « smart bins »
- utilisation de médias optimisés (Proxies)
- création d'un gel d'image
- utilisation du Playhead Shadow
- Modification de l'audio dans la fenêtre Edit
- couleurs des clips, des pistes et fonction
- trouver la Timeline dans le Media Pool
- Render Cache en mode Smart ou User
- media Management
- retrouver des clips Offline
- ralentis, vitesses variables / Flux Optiques
- création de médias évitables
- copier / coller des éléments
- utilisation de l'inspecteur
- animation des points clés
- copier / coller d'une animation
- envoi dans Fusion pour le compositing
- exporter un projet au différents formats en fonction de la diffusion
- travaux pratiques avec le formateur

#### Page COLOR de RESOLVE (bases)

- principes sur la lumière, la couleur, les espaces colorimétriques
- méthode de travail en étalonnage
- compréhension des LUTs
- présentation de l'interface utilisateur et de ses différents fenêtres (nodes, timeline, vignettes, moniteur, corrections, gallery)
- utilisation des outils de contrôles (video scopes)
- utilisation des nœuds (nodes)
- correction « automatique » : fonctionnement, intérêt
- corrections primaires

## **informations complémentaires (méthodologie,…)**

Mise à niveau des connaissances et accompagnement individuel personnalisé. Cours théoriques, démonstrations, analyses et applications par travaux pratiques.

# **Modalités Pédagogiques :**

Le matin, exposition des points abordés dans la journée Présentations théoriques et techniques puis application par travaux pratiques En fin de journée, récapitulatif des points abordés Les autres jours, le matin questions-réponses sur les points vus la veille

#### **Modalités d'évaluation et de suivi**

Une feuille de présence est signée par demi-journée chaque jour par les participants et le formateur. En fin de formation, le formateur évalue le degré d'acquisition des points définis dans les objectifs de la formation sous la forme d'un exercice pratique avec le formateur. L'apprenant évalue à chaud la formation avec un questionnaire en ligne.

L'évaluation à chaud sera transmise au formateur et discuté afin d'améliorer si nécessaire la formation.

L'apprenant recevra une évaluation à froid 1 mois après la formation afin de jauger de l'impact de la formation dans son quotidien.

## **Moyens Techniques et supports pédagogiques :**

En visio : un ordinateur personnel équipé d'une webcam avec une connexion internet est indispensable, avoir 2 écrans est plus confortable mais pas obligatoire en présentiel :

Le logiciel DaVinci Resolve ou Premiere Pro ou Final Cut doit être installé et opérationnel. Des supports de cours seront remis aux participants pendant la formation et envoyés par mail. Le matériel personnel du participant sera utilisé et optimisé si nécessaire.

#### **Modalités d'accès et délai d'accès :**

Après avoir complété notre questionnaire de positionnement, vous aurez la garantie de recevoir notre proposition après entretien avec notre spécialiste formation. Les délais d'accès peuvent varier de 48 heures jusqu'à 30 jours en fonction de l'organisme financeur.

#### **Dispositions Handi-accueil**

Audio-Formation apporte une attention particulière et prioritaire à l'accessibilité des personnes en situation de handicap afin de faciliter leur intégration et le suivi pédagogique. Nous adapterons nos formations afin d'offrir un confort de travail optimum.

Si vous êtes en situation de handicap , nous vous invitons à vous rapprocher de notre référente handicap .

#### **Contact :**

 Patricia Desroches, dirigeante, responsable pédagogique et référente handicap : [info@audio-formation.com](mailto:info@audio-formation.com)

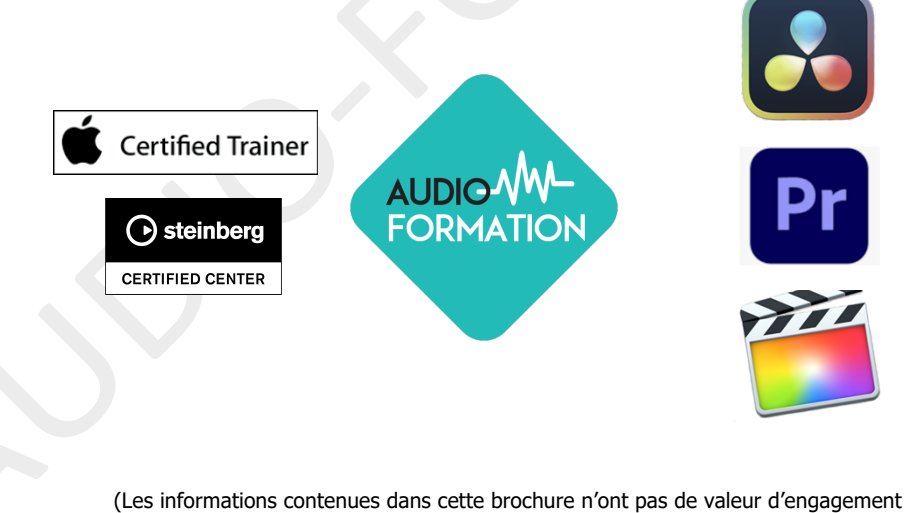

et peuvent être modifiées à tout moment sans préavis) Organisme exonéré de T.V.A

*programme mis à jour janvier 2024*

www.audio - formation.com enregistré sous le numéro : 91 30 02765 30 ne vaut pas agrément de l'état SIRET 479 837 221 RCS NÎMES – APE 8559 A Audio-Formation - 30250 AUBAIS 07.61.817.865 – Mail info@audio-formation.com